### <<Windows XP、Word2003>>

, tushu007.com

<<Windows XP Word2003 Excel2003

- 13 ISBN 9787115220936
- 10 ISBN 711522093X

出版时间:2010-3

页数:228

PDF

http://www.tushu007.com

#### addiscussion, tushu007.com

# <<Windows XP、Word2003>>

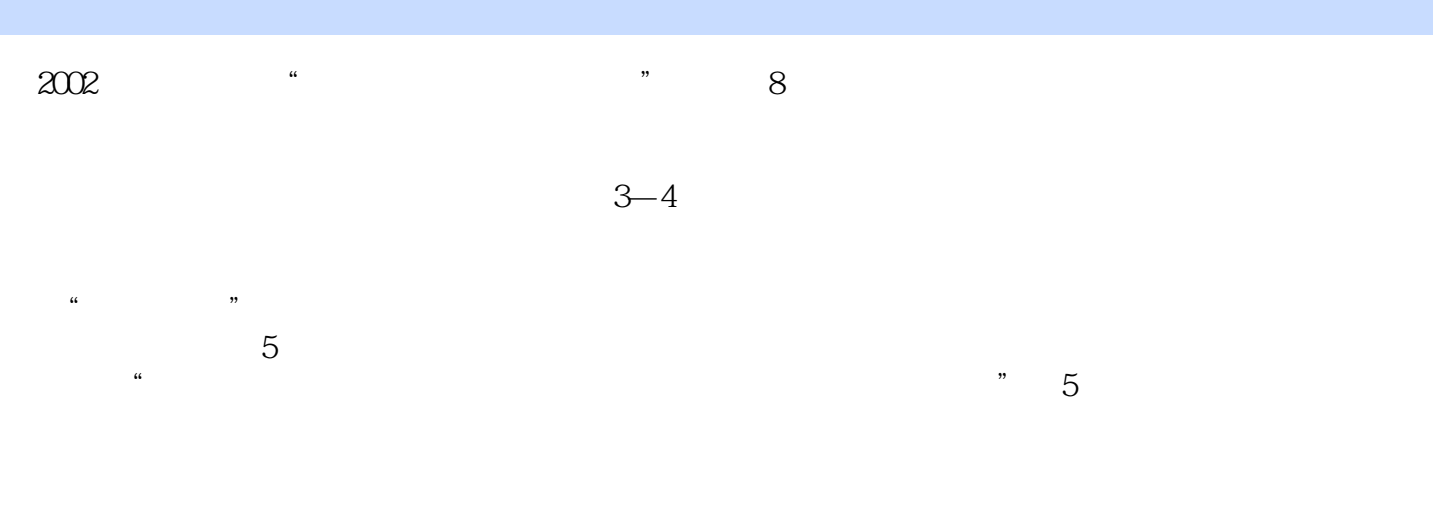

 $\mathcal{R}$  is a contract we can define the contract vector  $\mathcal{R}$ 

 $\mu$  , and  $\mu$ 

 $\mathsf{AutoCAD}$ 

### <<Windows XP、Word2003>>

本书是"零点起飞电脑培训学校"丛书中的一本,主要讲解了Windows XP的基础知识、Windows XP的 Windows XP Windows XP Windows XP Word 2003 Word 2003 Word 2003 Excel 2003 Excel 2003 **Internet** 

### <<Windows XP、Word2003>>

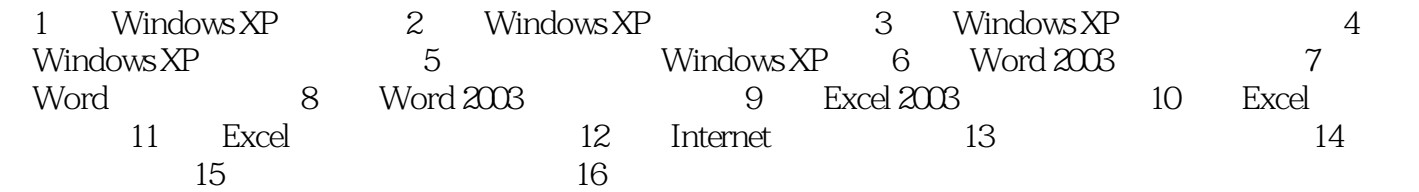

# <<Windows XP、Word2003>>

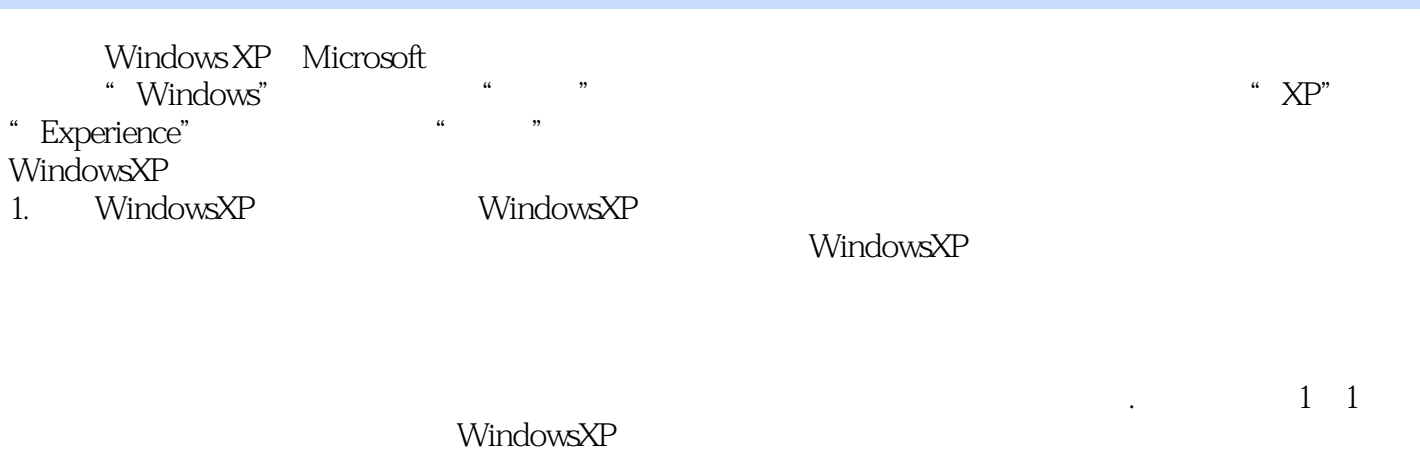

者是,我们的是一个用户呢?""我们的是,我们的是一个用户呢?""我们的是一个用户呢?""我们的是一个用户呢?""我们的是一个用户呢?""我们的是一个用户呢?""我

 $[Enter]$  1-2

#### <<Windows XP、Word2003>>

Windows XP Word 2003 Excel 2003

PowerPoint windows XP Word 2003 Excel 2003

Word 2003 Excel 2003

Windows XP Word 2003 Excel 2003

Windows XP

# <<Windows XP、Word2003>>

本站所提供下载的PDF图书仅提供预览和简介,请支持正版图书。

更多资源请访问:http://www.tushu007.com